## **Discussion 12: Python II**

## **Planning Your Phase I**

1. In the table below, write out Python code to execute the following commands on my dict.

 $my\_dict = \{ 'Math': '1A', 'English': 'R1A' \}$ 

| Add the key 'CS' with the<br>value '10' | my dict $[^{c}CS']= ^{c}10'$                                 |
|-----------------------------------------|--------------------------------------------------------------|
| Access the value of 'Math'              | my dict['Math']                                              |
| Change the value of 'Math' to<br>'1B'   | $my_dict['Math'] = '1B'$                                     |
| Check if 'UGBA' is a key in<br>my_dict  | 'UGBA' in my dict<br>(can also say 'UGBA' in my dict.keys()) |
| Check if '10' is a value in<br>my dict  | '10' in my dict.values()                                     |
| Get a list of the keys in<br>my_dict    | list(my dict.keys())                                         |

2. Can you access a key, value pair in a dictionary by its index? No, dictionaries do not have indices.

3. Are keys or values in a dictionary returned in a predictable order? No.

4. Can dictionaries have duplicate keys? No.

## **Dictionary Practice**

```
fav numbers = \{ 'Schuyler': 120, 'Matthew': 12, 'Mansi': 7}
```
1. Increment each person's favorite number by the length of their name.

for person in fav numbers: fav numbers[person] +=  $len(person)$ 

2. Print a list of all people from fav numbers whose favorite numbers are even.

```
names = []for person in fav numbers:
     if fav numbers[person] % 2 == 0:
          names.append(person)
print(names)
```
3. Write a function that merges two dictionaries. Both dictionaries will have strings as keys and numbers as values. If you come across a key that's present in both dictionaries, add together its values in the merged dictionary.

```
>>> dict1 = {'Schuyler': 10, 'Matthew': 15}
>>> dict2 = {^{\circ}}Matthew': 5, 'Mansi': 4}
>>> merge dicts(dict1, dict2)
{'Schuyler': 10, 'Matthew': 20, 'Mansi': 4}
def merge dicts(d1, d2):
     new dict = \{\}for key in d1:
           new_dict[key] = d1[key]for key in d2:
           if key in new_dict:
                 new dict[key] += d2[key]
           else:
                 new_dict[key] = d2[key]return new_dict
```
4. Assume we have executed the code below in the Python interpreter. What will be displayed after each of the following code snippets executes? If the result is an error message, just write "Error." Assume that these lines are executed independently, NOT sequentially. (Continued on the next page)

```
>>> food dict = {"fruit": "apple", "veggie": "carrot", "beverage": "water",
"grain": "rice"}
>>> len(food dict)
4
>>> list(food_dict)
['beverage', 'fruit', 'grain', 'veggie']
# you are not expected to return them in the correct order
>>> food_dict[0]
Error
>>> ('fruit' in food_dict) and ('apple' in food_dict)
False
>>> ("fruit" in food dict.keys()) and ("apple" in food dict.values())
True
>>> for food in food dict:
\ldots food += "s"
```

```
>>> food_dict
{'beverage': 'water', 'fruit': 'apple', 'grain': 'rice', 'veggie': 'carrot'}
# you are not expected to get the correct order
# Explanation: 
# You are only adding 's' to the food variable, not the actual key in the 
# dictionary. Strings, which the keys are, are not mutable. 
>>> def recursion is fun(dict1, dict2):
... if dict2 == \{\}:
... return dict1
... dict2.pop(list(dict2)[0])
... return recursion is fun(dict1, dict2)
>>> copy = food_dict
>>> recursion_is_fun(food_dict, copy)
{}
# Explanation:
# To make a copy of a dictionary in Python, you must say dict_name.copy()
>>> more food = {"protein" : "chicken"}
>>> food dict["more food"] = more food
>>> food_dict
{'beverage': 'water', 'more food': {'protein': 'chicken'}, 'fruit': 'apple', 
'grain': 'rice', 'veggie': 'carrot'}
# you are not expected to get the correct order
```
## **Recursion in Python**

1. In the table below, translate the Snap! code to Python. This Python code will be useful in writing recursive functions in Python.

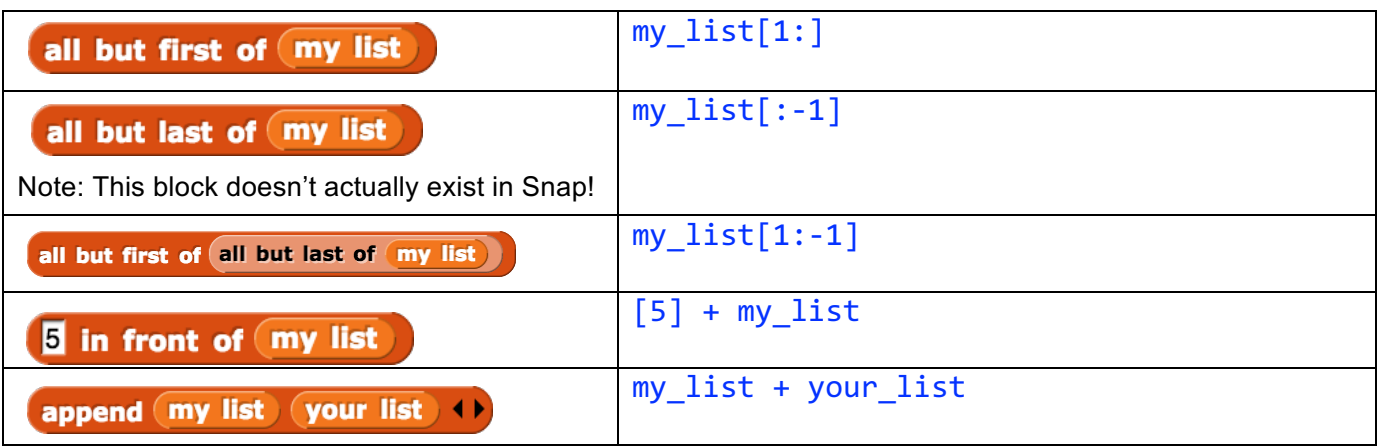

*Note: The Python syntax for the first three rows would be the same whether your variable is a list or a string.* 

2. Translate the following code from Snap! to Python:

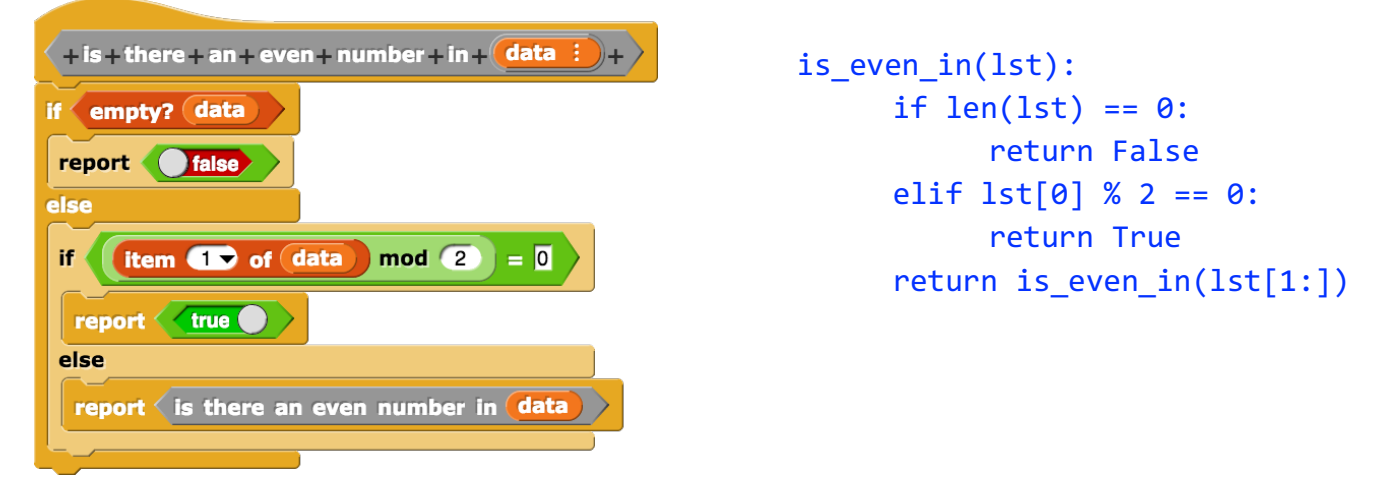

3. Write a recursive function in Python that removes certain items from a list, as described below. It should create a new list, not mutate the input list.

```
>>> delete_elements(4, [4, 5, 6])
[5, 6]
>>> delete elements(7, [4, 5, 6])[4, 5, 6]
>>> delete elements(4, [4, 5, 6, 4])[5, 6]
def delete elements(x, lst):
     if len(lst) == 0:
           return lst
     if lst[0] == x:
           return delete elements(x, lst[1:])
     else:
           return [lst[0]] + delete_elements(x, lst[1:])
```